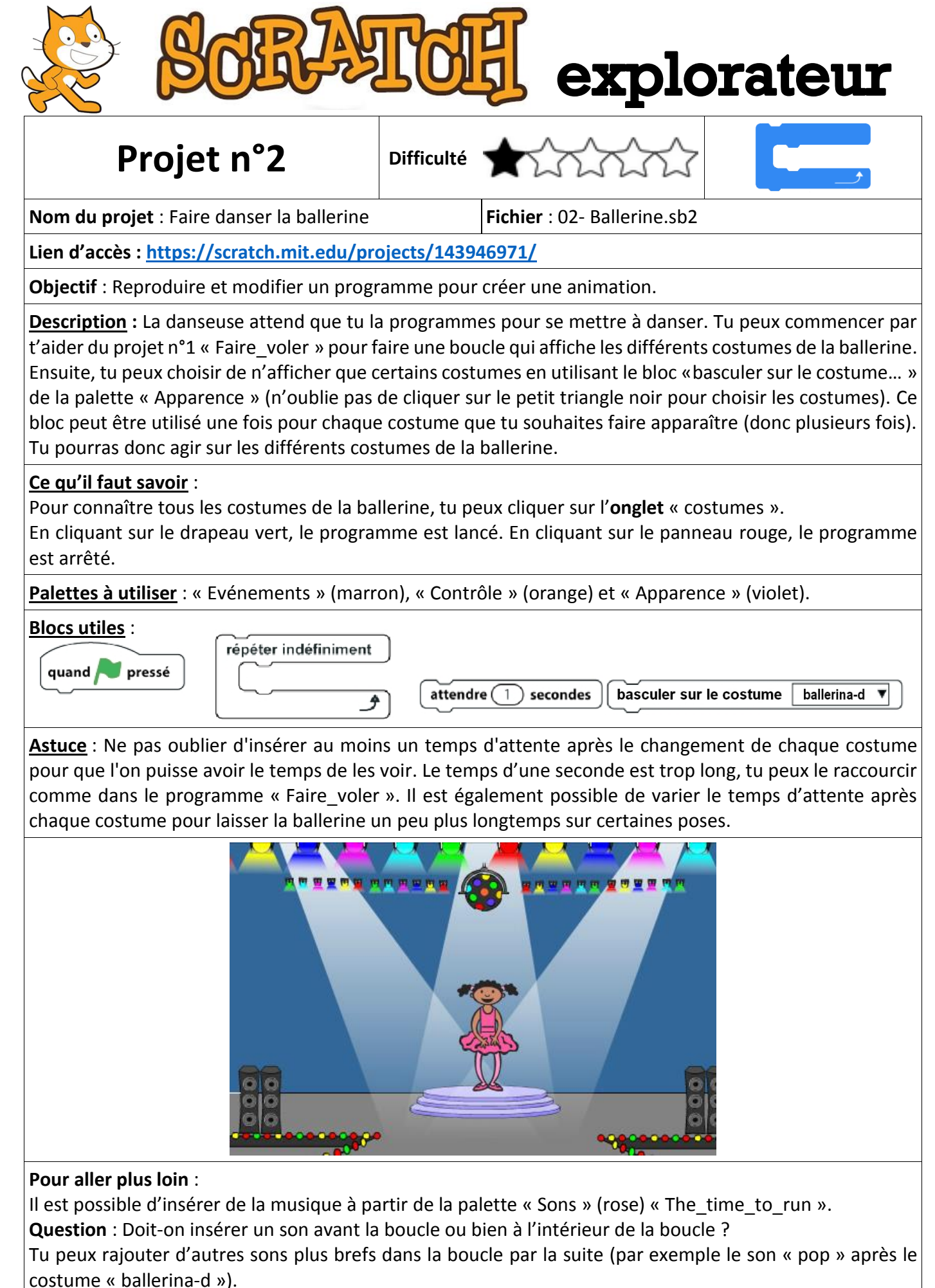

*Le morceau de musique « The time to run » composé par Dexter BRITAIN est publié sous licence libre BY NC SA*